# **Formats et traitements des sources multimédias son & vidéo**

**[http://wiki.lezinter.net/index.php/Utilisateur:Mathieu\\_Loiseau](http://wiki.lezinter.net/index.php/Utilisateur:Mathieu_Loiseau)**

#### M2 DDL — DILIPEM

# **Rappels**

#### Traitement Numérique de l'Information

## **Traitement Numérique de l'Information**

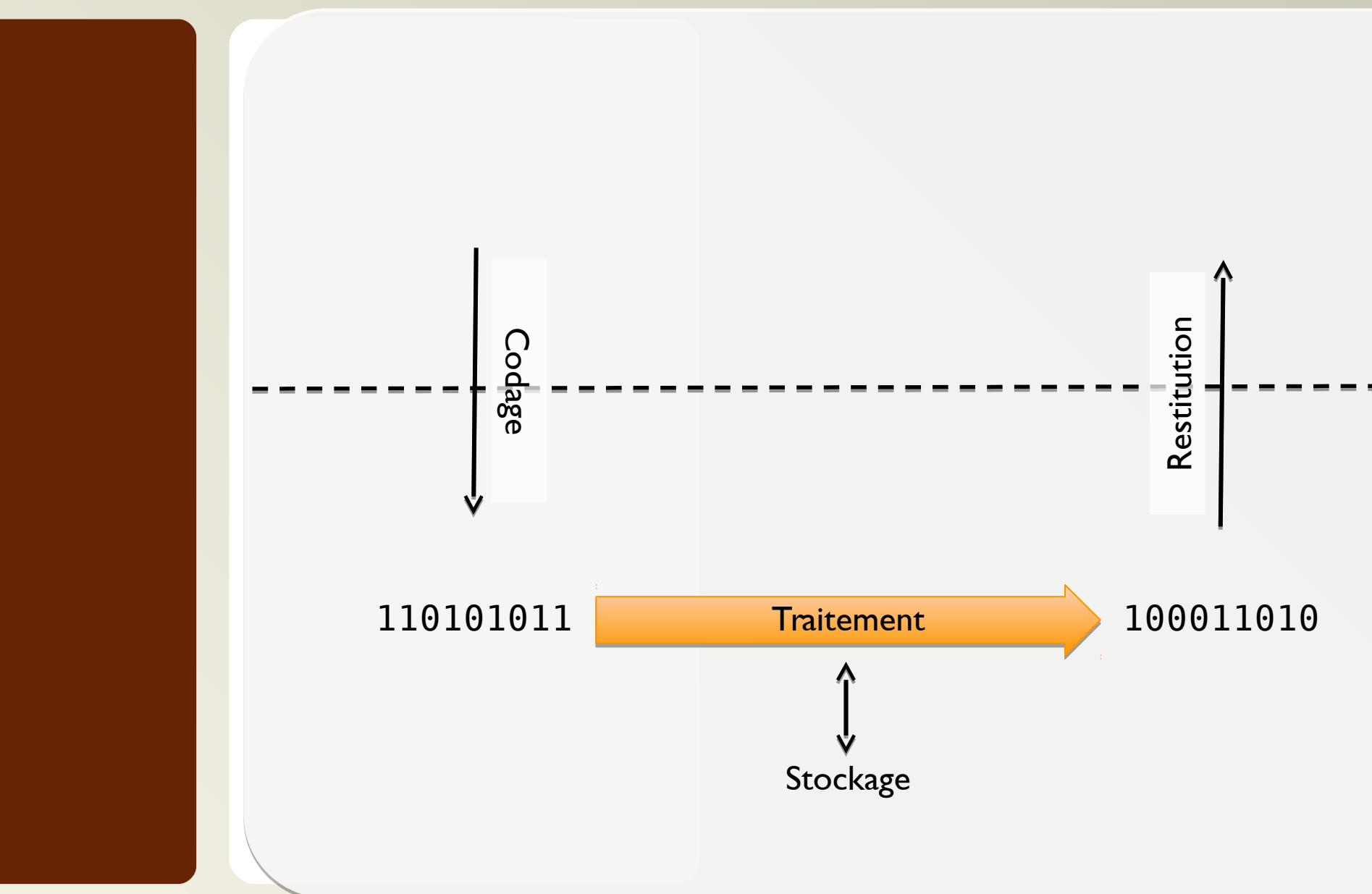

# **Codage de l'information numérique**

#### La couleur

## **Synthèse soustractive**

⚫ Combinaison de l'absorption de plusieurs couleurs

● Ex : superposition de filtres sur du blanc

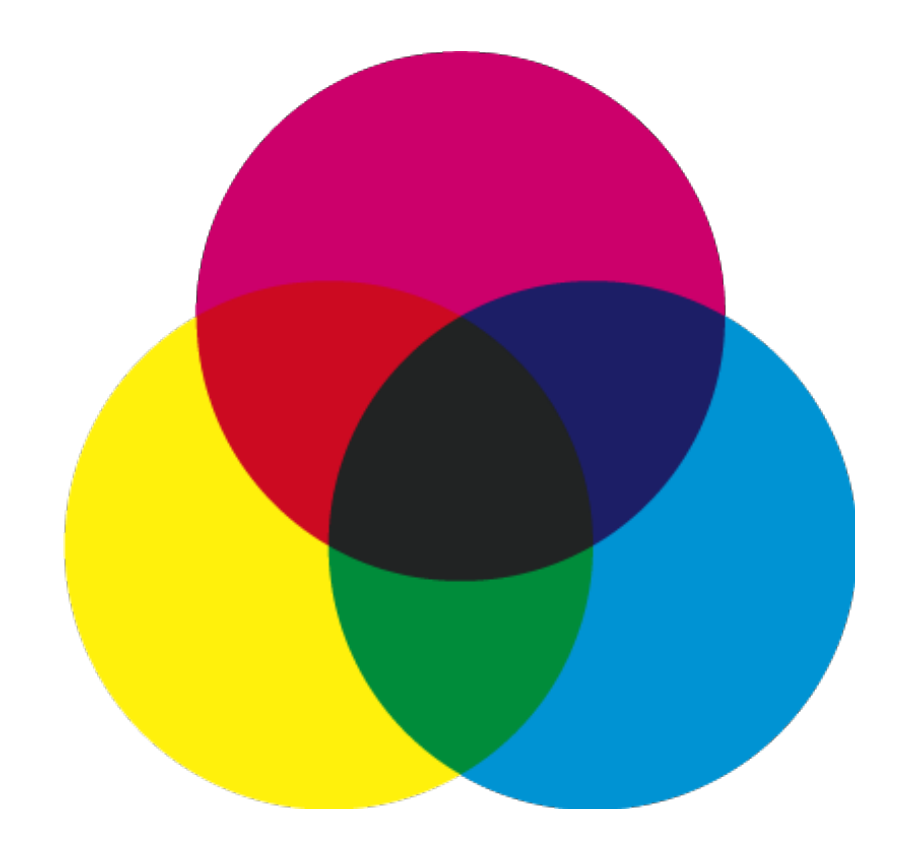

## **Synthèse additive**

- ⚫ Trichromie :
	- Rouge, Vert et Bleu : couleurs primaires (en synthèse additive)

#### ⚫ Chaque couleur est codée sur 1 octet

- ⚫ En hexadécimal 2 digits
- $2^8 \times 2^8 \times 2^8 =$ 16 777 216 couleurs

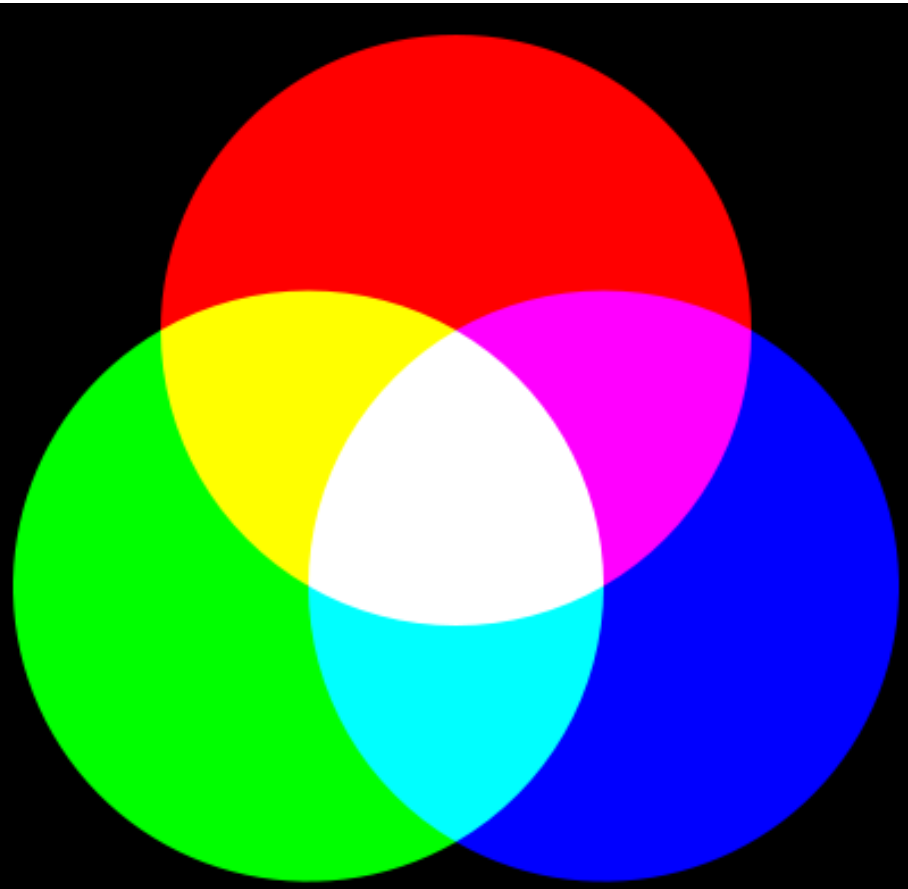

## **Teinte, Saturation, Valeur (HSV)**

- ⚫ Œil peu sensible aux variation de couleur (par rapport aux variations de luminosité)
- ⚫ Représentation de l'espace colorimétrique
	- ⚫ Un angle (H)
		- ⚪ Teinte (Hue)
	- ⚫ 2 axes
		- Saturation (S)
			- ⚪ Intensité de la couleur
			- ⚪ Plus elle est faible, plus la couleur est fade
		- ⚪ Valeur (Value, V)
			- ⚪ Brillance de la couleur
			- ⚪ Plus elle est faible,
				- plus la couleur est sombre

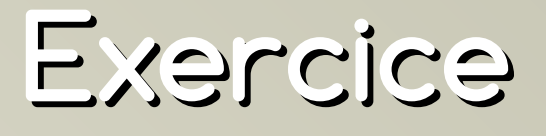

- ⚫ Calculer un ordre de grandeur de débit binaire (théorique) pour le standard SECAM (625 lignes 50 Hz)
	- ⚫ en TL 8 bits par canal 1 ligne sur 2 sur deux et en SL l'autre ligne…
- 768  $\times$  312  $\times$  16  $\times$  50
	- $\bullet$  = 191 692 800 bits/s
	- $\bullet \sim 24 \text{ Mo/s} \implies \text{Compression}$

# **Codage de l'image**

Formats matriciels et compression

# **Le format « bitmap » (bmp)**

- ⚫ Chaque pixel est codé sur X octets selon le nombre de couleurs
	- ⚫ En général 3 octets par pixel (1 par composante) : 16 millions de couleurs
- $\bullet$  Image 10,2 Mpixels => 30,6 Mo
	- ⚫ Nécessité de diminuer la taille des fichiers

# **Compression sans perte**

#### (de l'image et autres)

#### **Problématique**

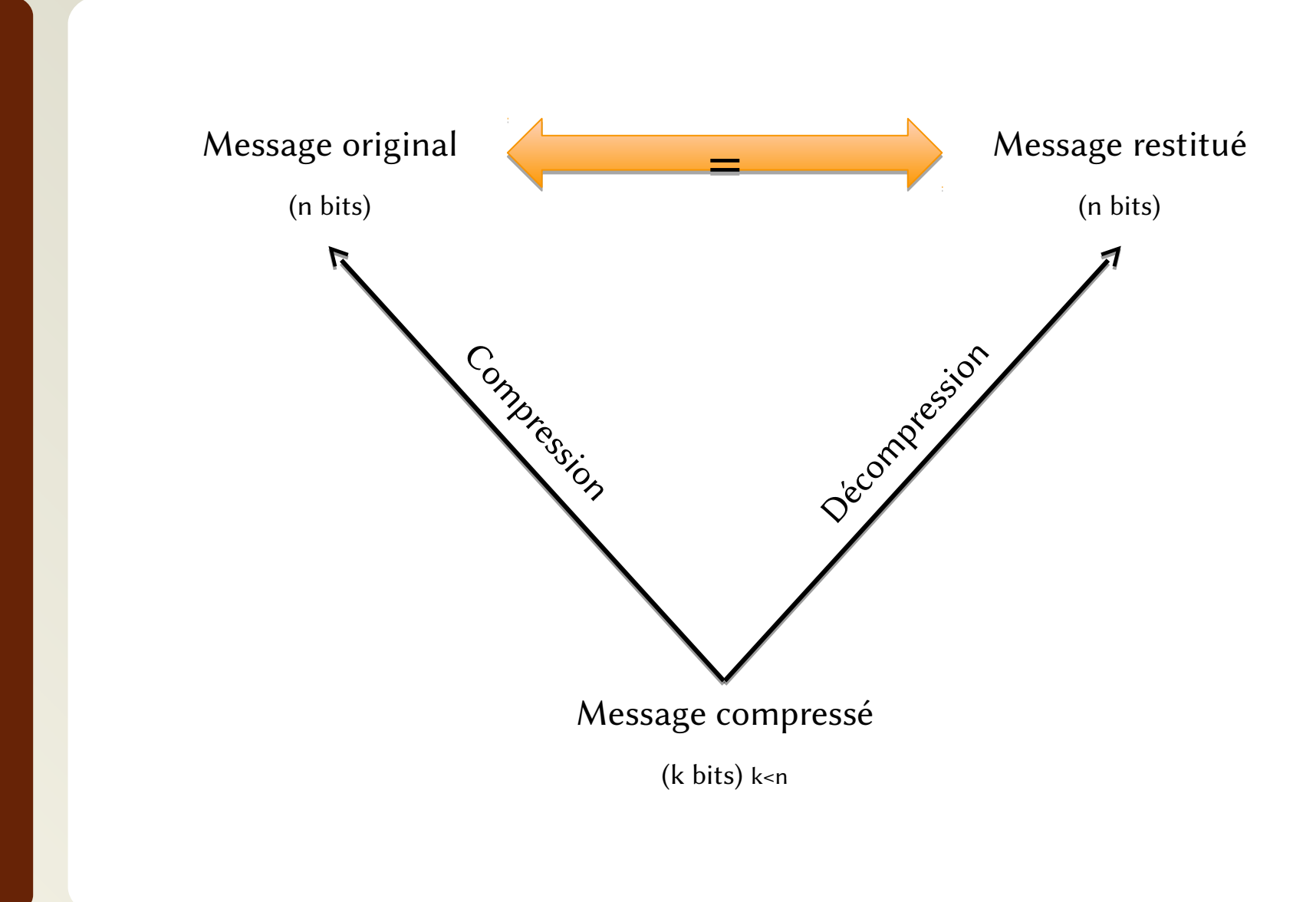

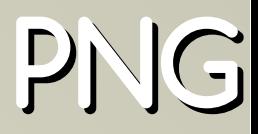

- ⚫ Portable Network Graphics
- ⚫ PNG's Not Gif
- ⚫ Compression sans perte
- ⚫ Format ouvert, norme ISO
- ⚫ 256 niveaux de transparence

# **Compression avec perte**

#### (de l'image et autres)

#### **Problématique**

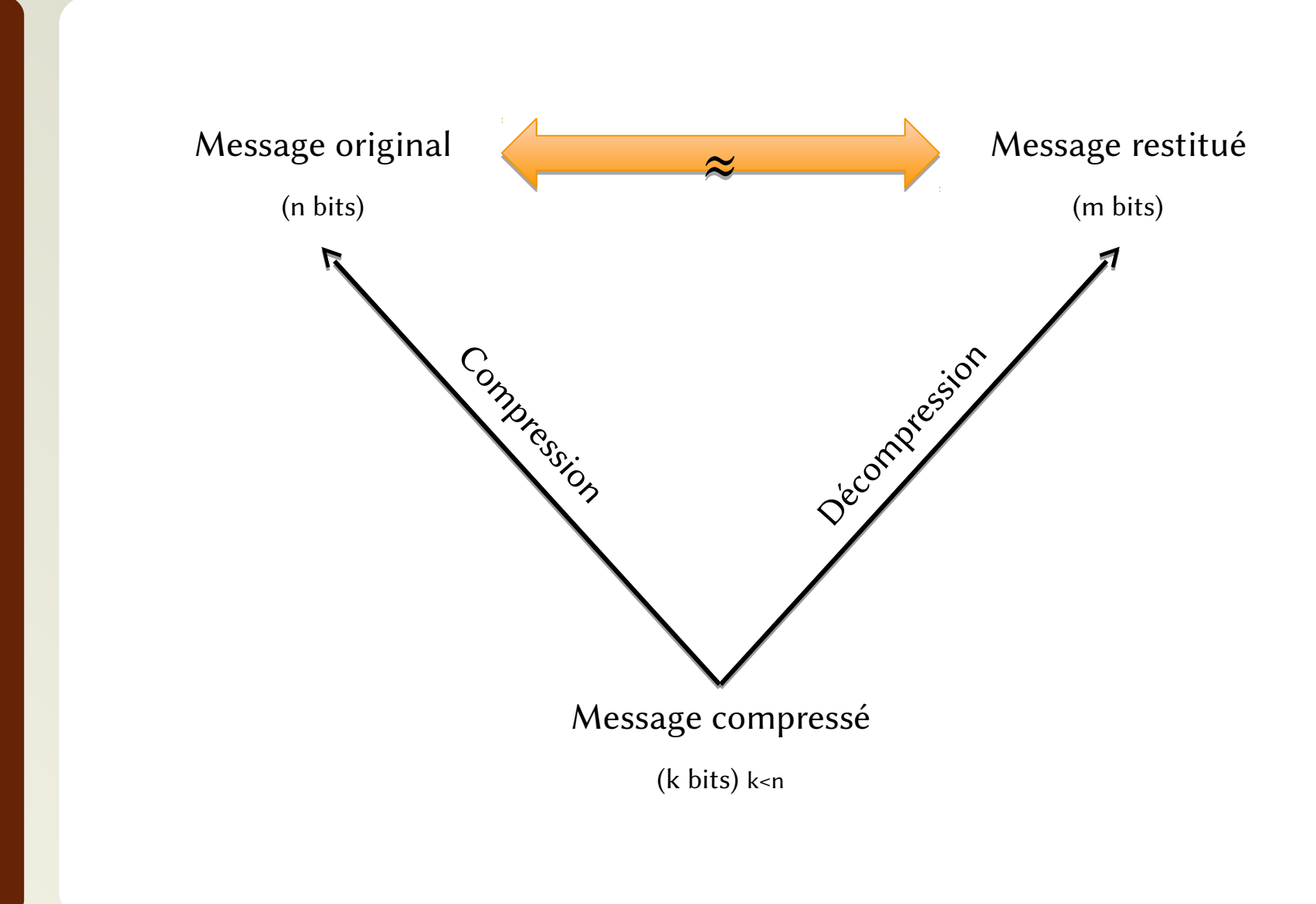

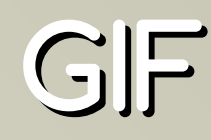

- ⚫ Graphics Interchange Format
- ⚫ Compuserve
- ⚫ Palette de 256 couleurs, dont transparent
- ⚫ Animations
- ⚫ Compression

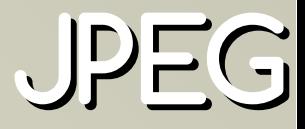

- ⚫ Joint Photographic Experts Group
- ⚫ Norme ISO
- ⚫ Compression par bloc de pixels

## **Dessin Vectoriel**

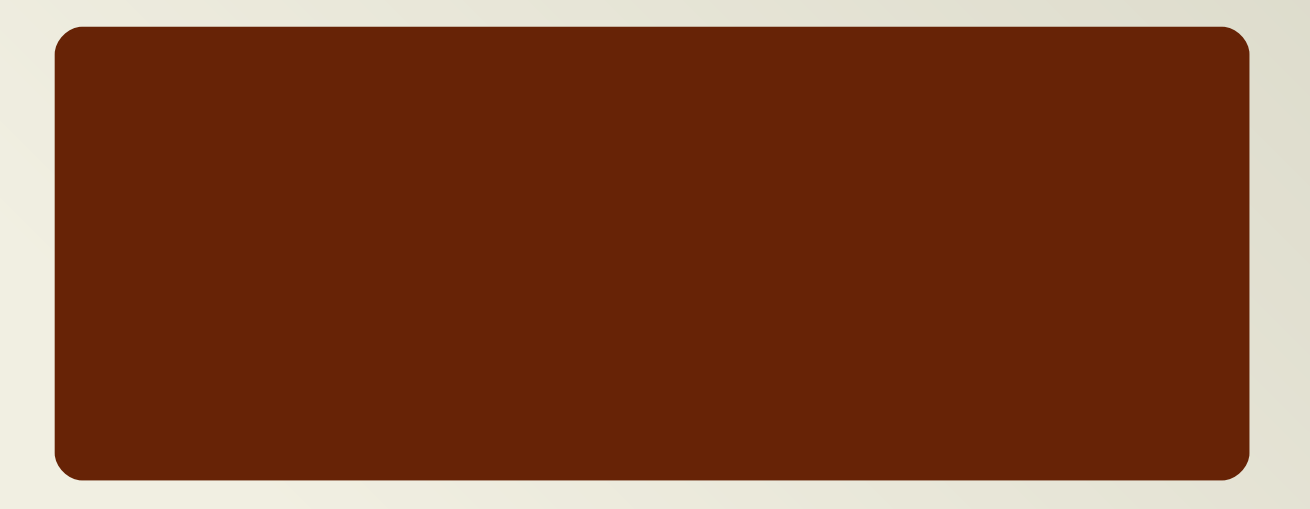

## **Qu'est-ce que le dessin vectoriel ?**

- ⚫ Pixels :
	- ⚫ Liste de points colorés
- ⚫ Vectoriel :
	- ⚫ Liste de formes (colorées) positionnées dans un référentiel
- ⚫ Propriétés :
	- ⚫ Ne pixelise pas ;
	- Selon le format utilisé le rendu peut dépendre de l'environnement (cf. pb des polices).

# **Définition, Résolution et Format d'image**

(ou aspect ratio ou rapport de cadre)

### **Définitions**

- ⚫ *Définition* d'écran / d'image
	- ⚫ Le nombre de points ou pixels qu'un écran peut afficher / qu'une image matricielle contient ;
- ⚫ Résolution
	- ⚫ Mesure de la finesse des détails d'une image affichée. Rapport entre les dimension d'un « dispositif d'affichage » et le nombre de pixels de l'image qui y sont affichés.
- ⚫ *Aspect ratio*
	- ⚫ Rapport entre la largeur et la hauteur d'une image.

# **Codage du son**

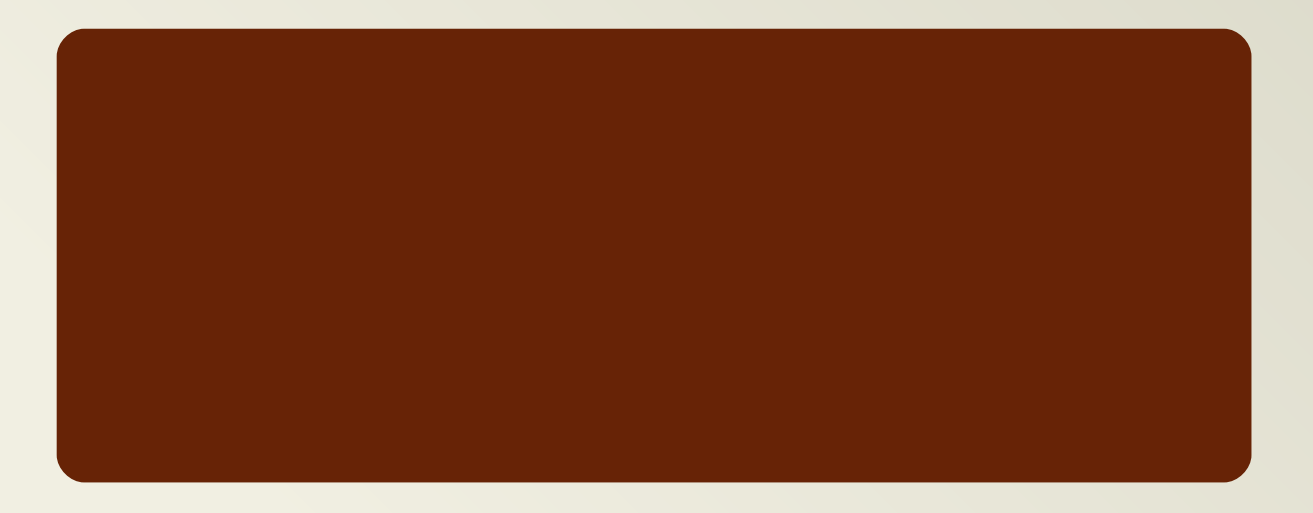

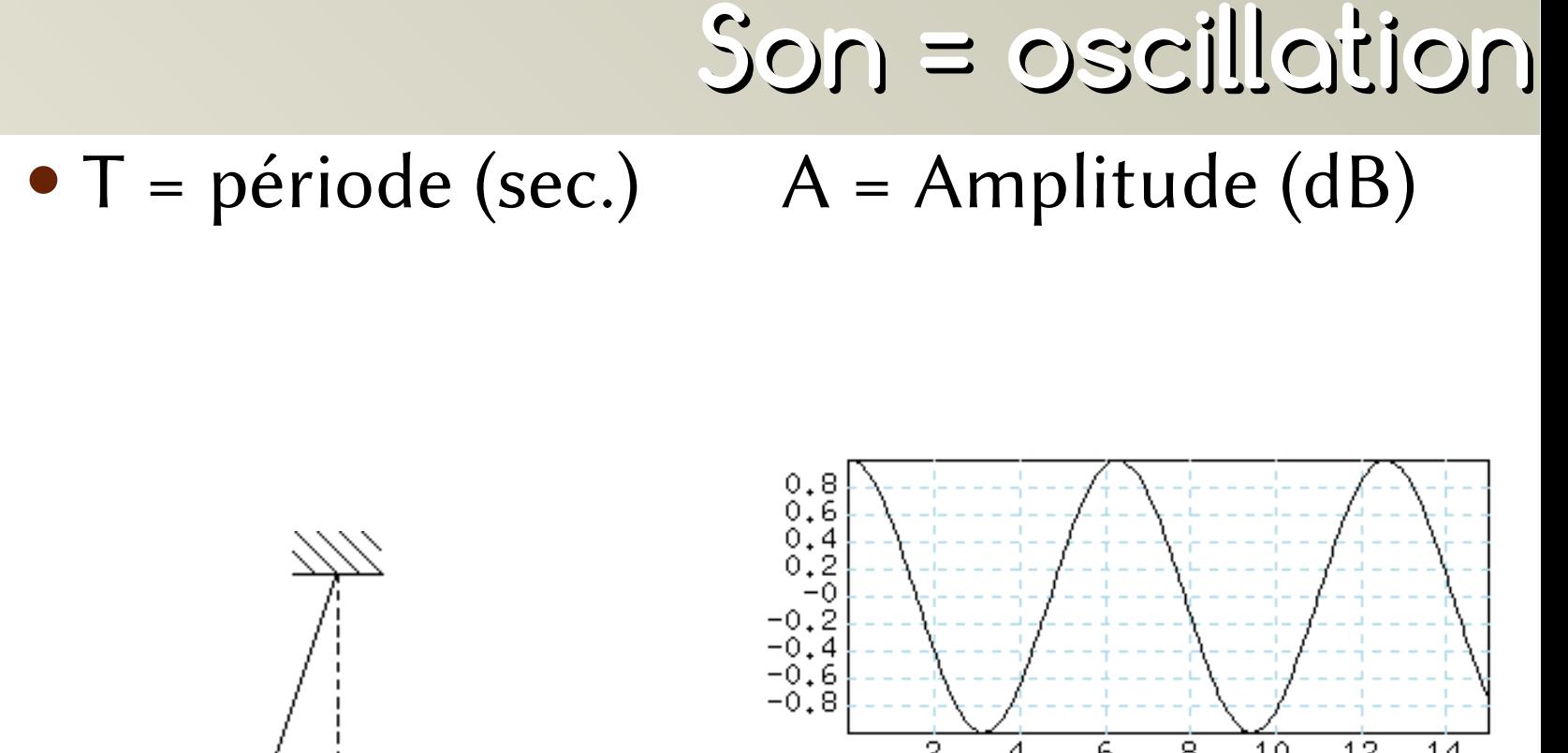

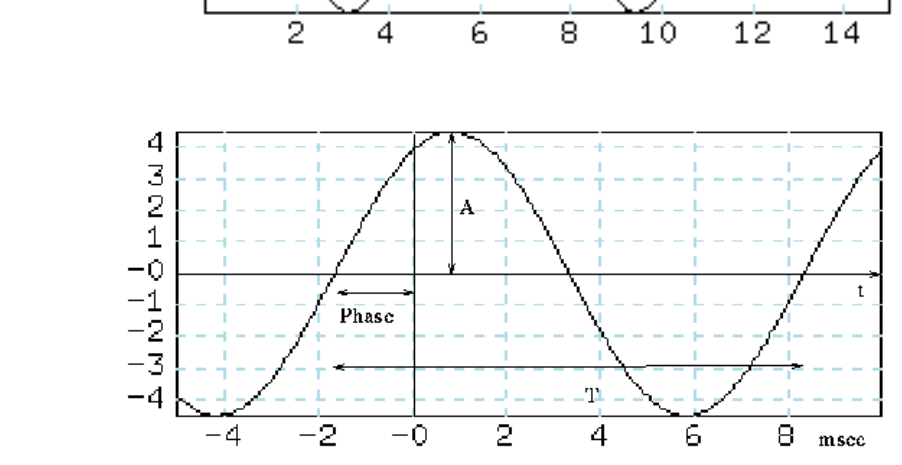

Utilisé avec l'accord de N. Audibert (2011)

#### **Son = oscillation**

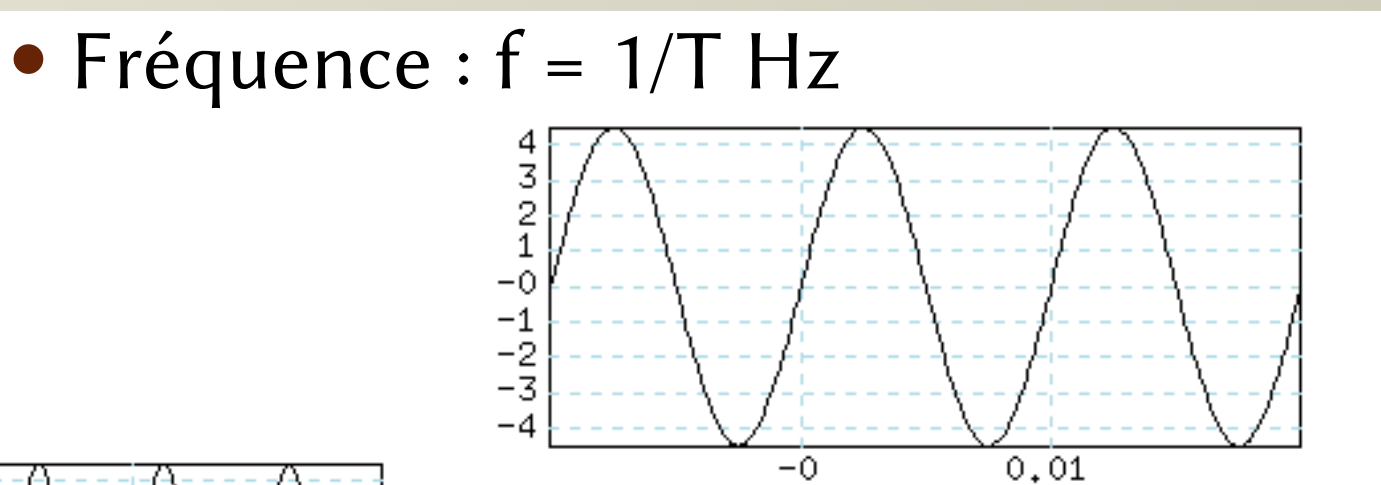

100 Hz

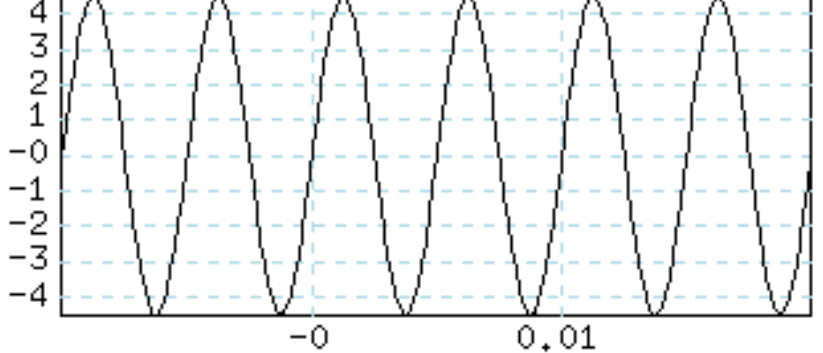

200 Hz

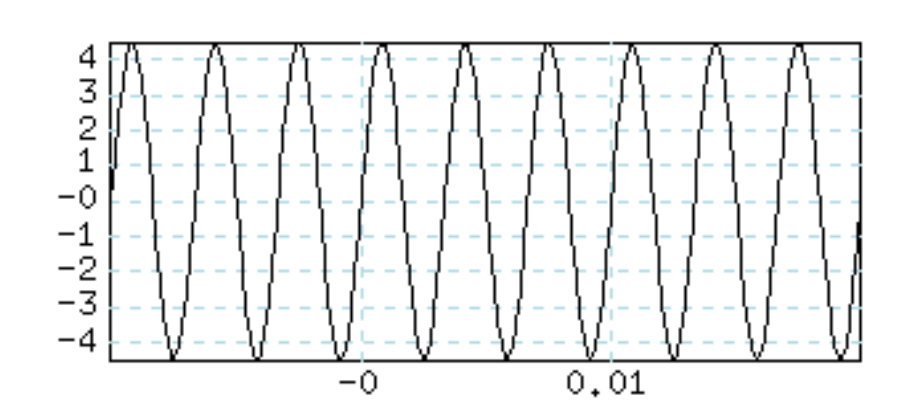

300 Hz

Utilisé avec l'accord de N. Audibert (2011)

#### **Son = oscillation**

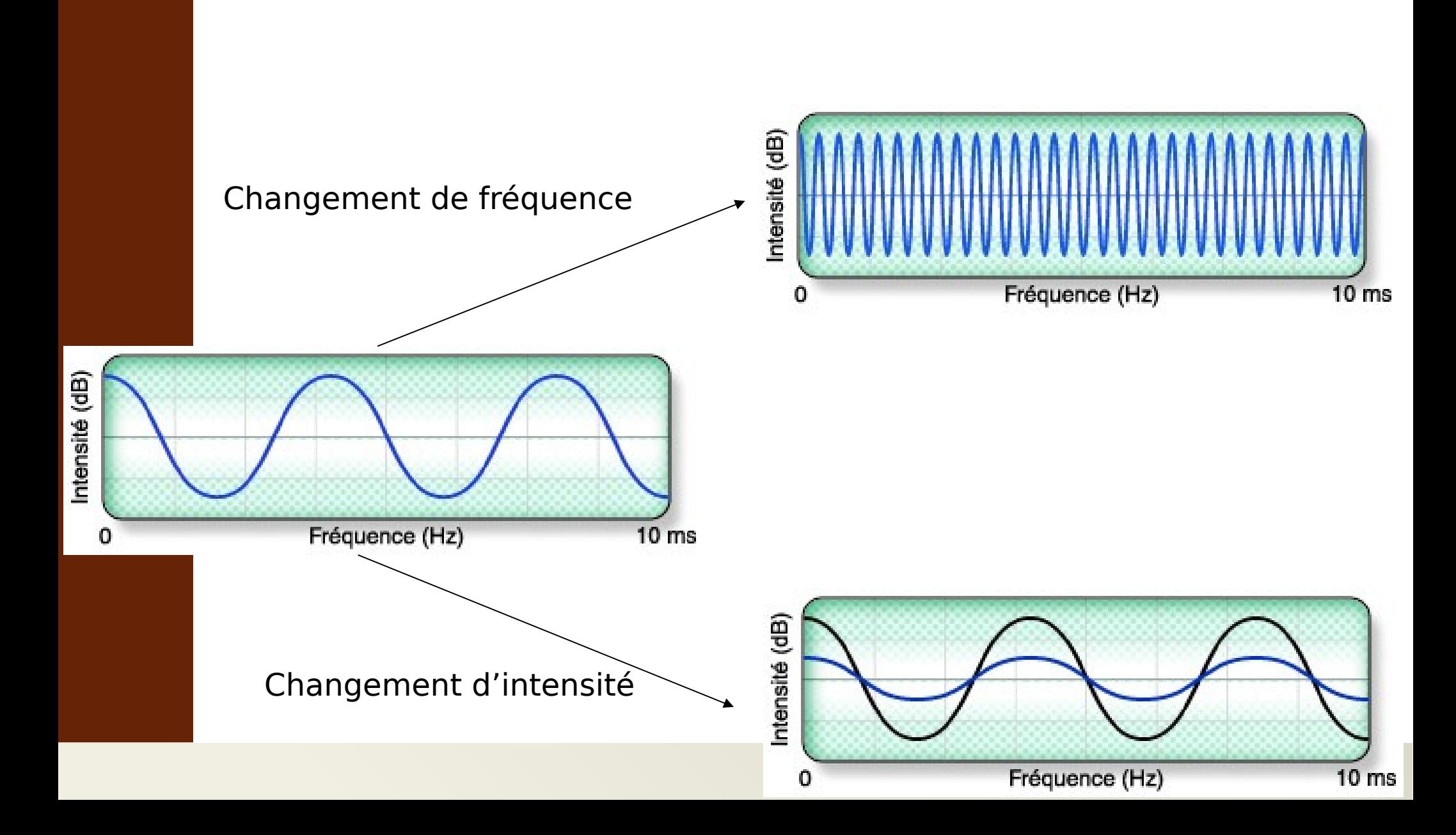

### **Son périodique complexe**

⚫ Somme de sons périodiques simples

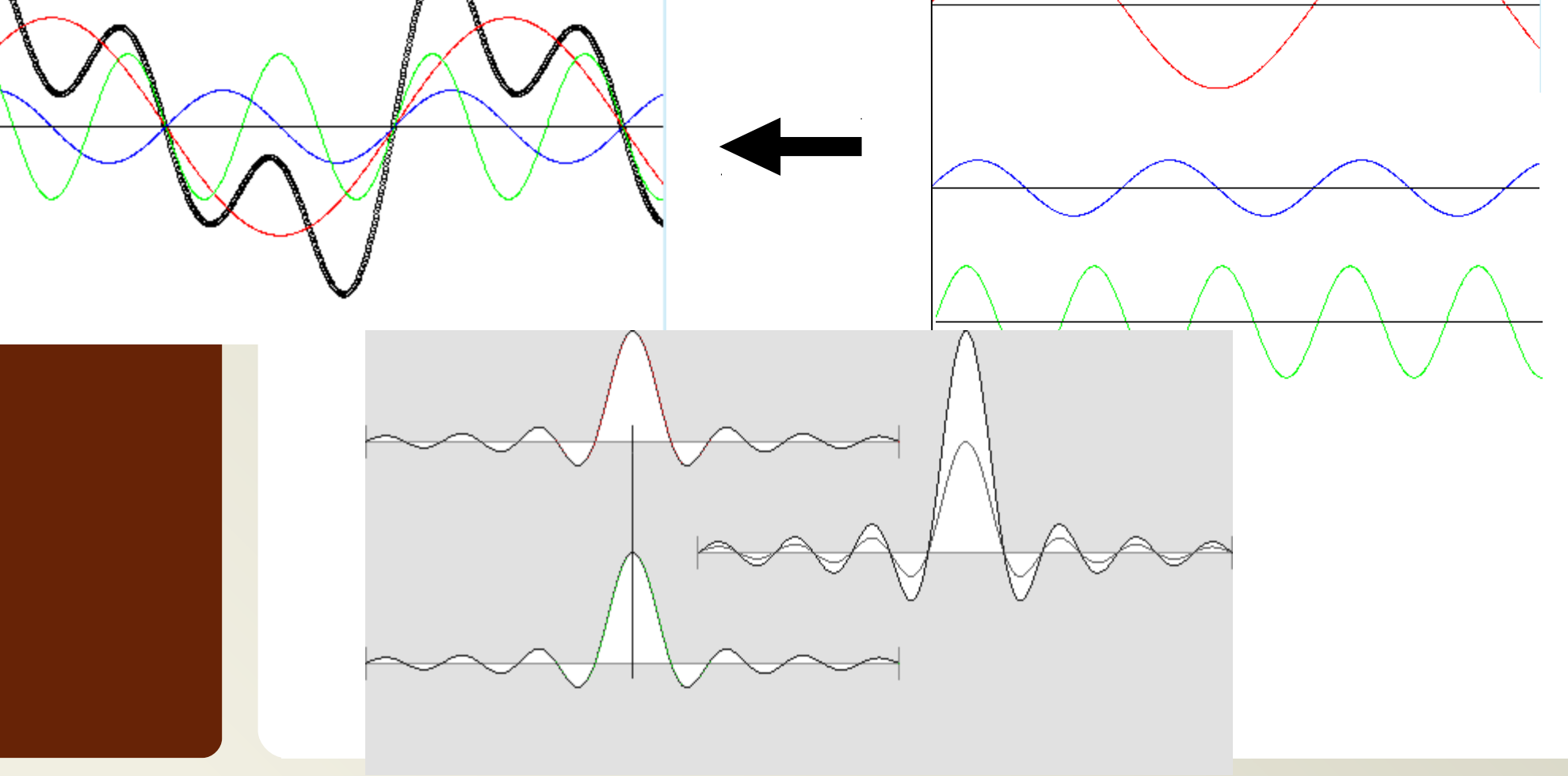

Utilisé avec l'accord de N. Audibert (2011)

#### **Reproduction du son**

⚫ Son = onde

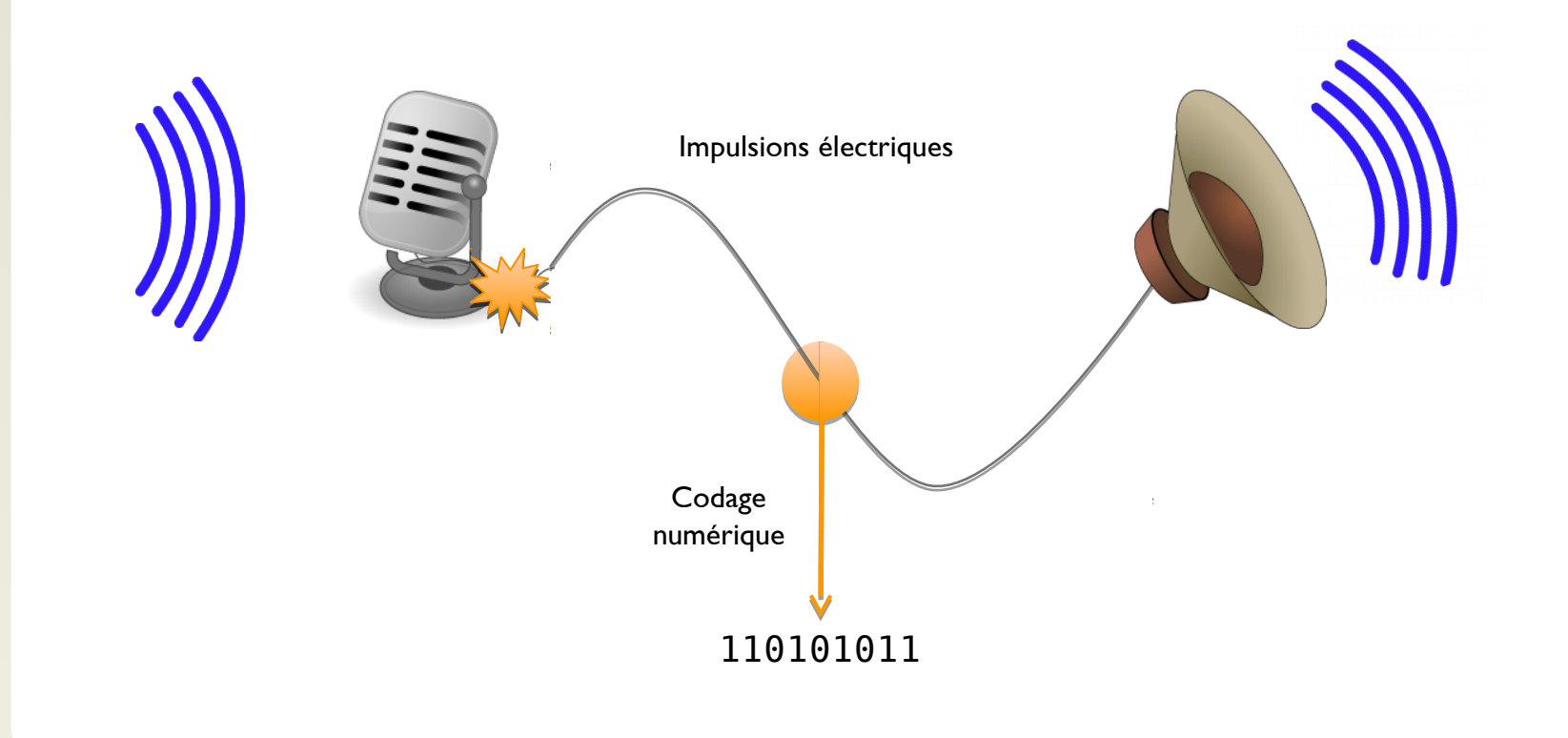

# **Codage du son**

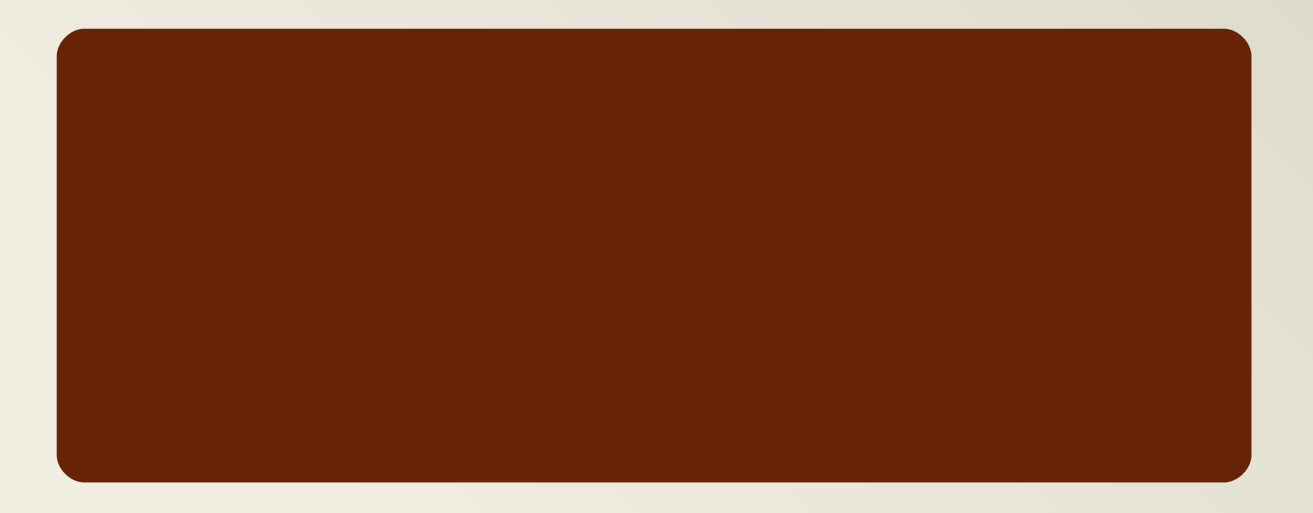

# **Échantillonnage (PCM)**

- ⚫ Onde : données continues
- ⚫ Informatique : données discrètes
- ⚫ Échantillonnage :
	- ⚫ Capture de valeurs à intervalles réguliers (en Hz)
	- ⚫ Amplitude (codée sur n bits)
	- Nombre de canaux 10 (stéréo : 2 / mono : 1)

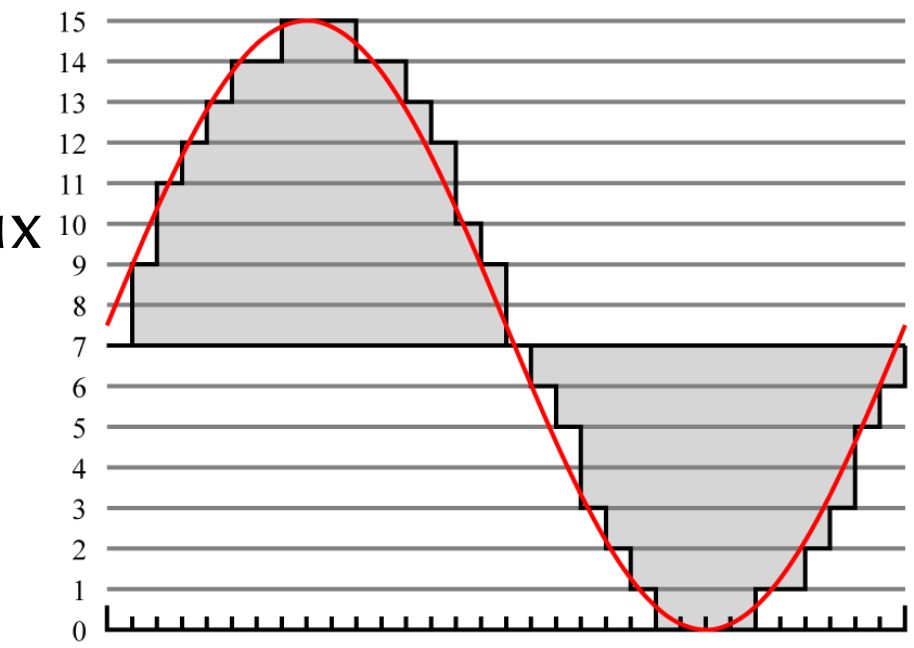

## **Audiogramme**

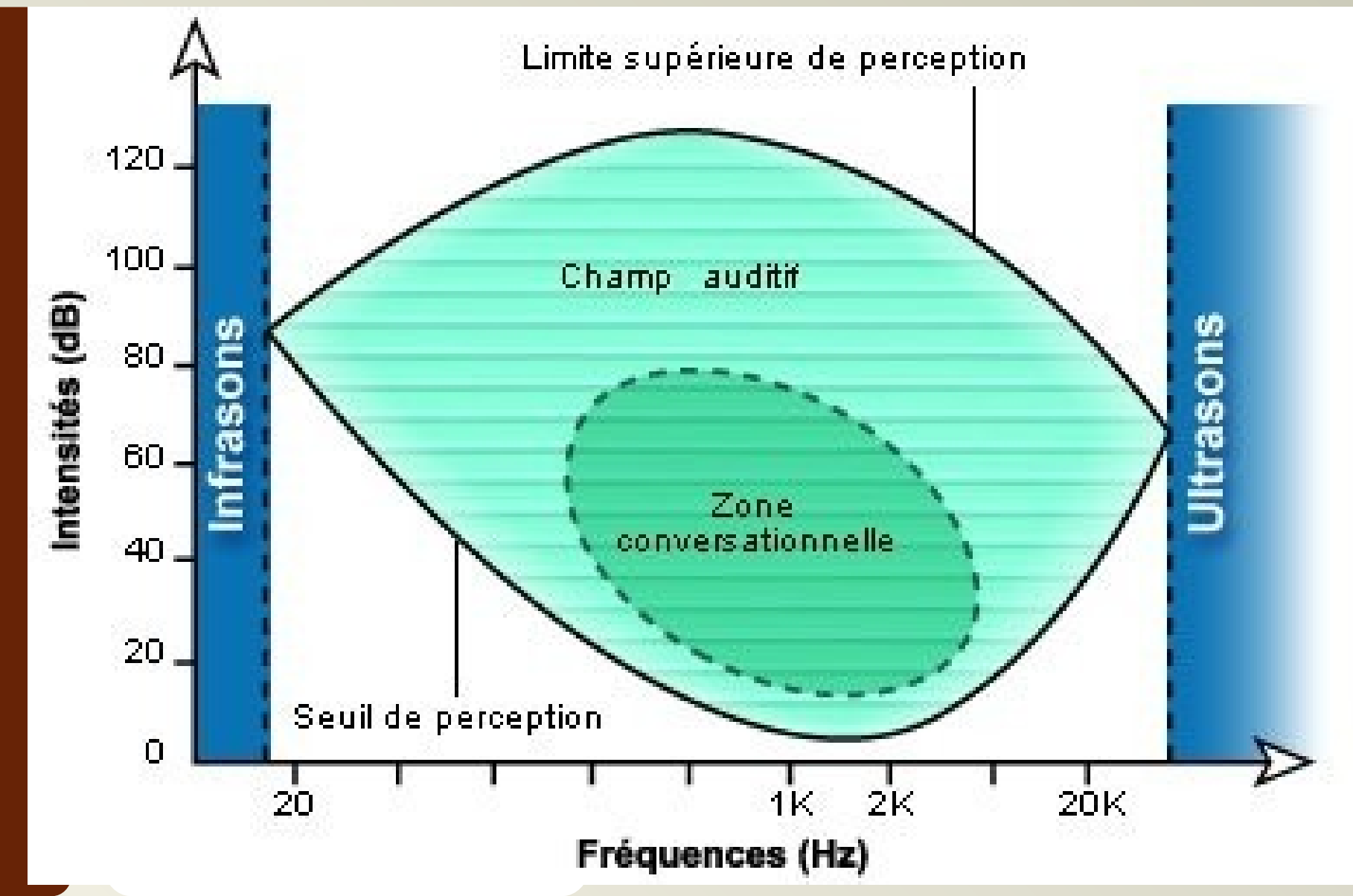

Utilisé avec l'accord de N. Audibert (2011)

#### **Le CD**

- Spécifications red-book
	- ⚫ Sony-Philips
	- ⚫ Format PCM audio
		- ⚪ Fréquence d'échantillonnage : 44,1 KHz ;
		- ⚪ Profondeur d'échantillonnage : 16 bits ;
		- ⚪ Nombre de canaux : 2 (stéréo).
	- ⚫ « table des matières »
- ⚫ Étendues pour le CD-text

### **MIDI**

- ⚫ Musical Instrument Digital Interface
- ⚫ Protocole de communication entre instruments (y compris ordinateurs)
	- ⚫ Commande / Enregistrement
- ⚫ Fichiers MIDI :
	- ⚫ liste de commandes
	- ⚫ Informations temporelles
	- ⚫ Très compact
- ⚫ Rendu dépend du dispositif commandé

#### **Codec**

- ⚫ Procédé permettant de compresser et/ou décompresser un signal numérique :
	- ⚫ Circuit imprimé
	- ⚫ Logiciel
- ⚫ Code-decode
- ⚫ Peuvent implémenter une norme
- ⚫ Formats audio :
	- ⚫ PCM/FLAC
	- ⚫ Mp3/Ogg Vorbis/WMA/AAC

#### **Compressions**

- Sans perte
	- FLAC (ouvert)
	- ⚫ Monkey's audio : APE (ouvert)
	- ⚫ Apple lossless (propriétaire)
	- ⚫ WMA lossless (propriétaire)
	- ⚫ Archivage / Édition / Écoute / Master
- Avec perte
	- ⚫ MP3 : pas de DRM, propriétaire
	- ⚫ WMA : DRM, propriétaire
	- ⚫ AAC : DRM, propriétaire
	- ⚫ Ogg Vorbis : ouvert

## **Prise de son [1/2]**

- ⚫ L'amplitude la plus grande possible (sans saturation)
- ⚫ Le moins de bruits parasites possibles
- ⚫ Conditions d'enregistrement
	- ⚫ Choix de l'environnement
		- ⚪ Bruits de fond / Bruits ponctuels
	- ⚫ Choix du matériel (et en tenir compte)
		- ⚪ Sujet en mouvement (micro Michael Jackson)
		- ⚪ Casque fermé
		- ⚪ Nombre de micros
		- ⚪ Directivité
		- ⚪ Bonnette

### **Prise de son [2/2]**

- ⚫ Pendant l'enregistrement
	- ⚫ Tenir compte du matériel
		- ⚪ Casque
		- ⚪ Micros très sensibles au contact
	- ⚫ Enregistrer le silence
	- ⚫ Distance du micro
	- **Gain**
- ⚫ Tester le matériel et les conditions

# **Codage de la vidéo**

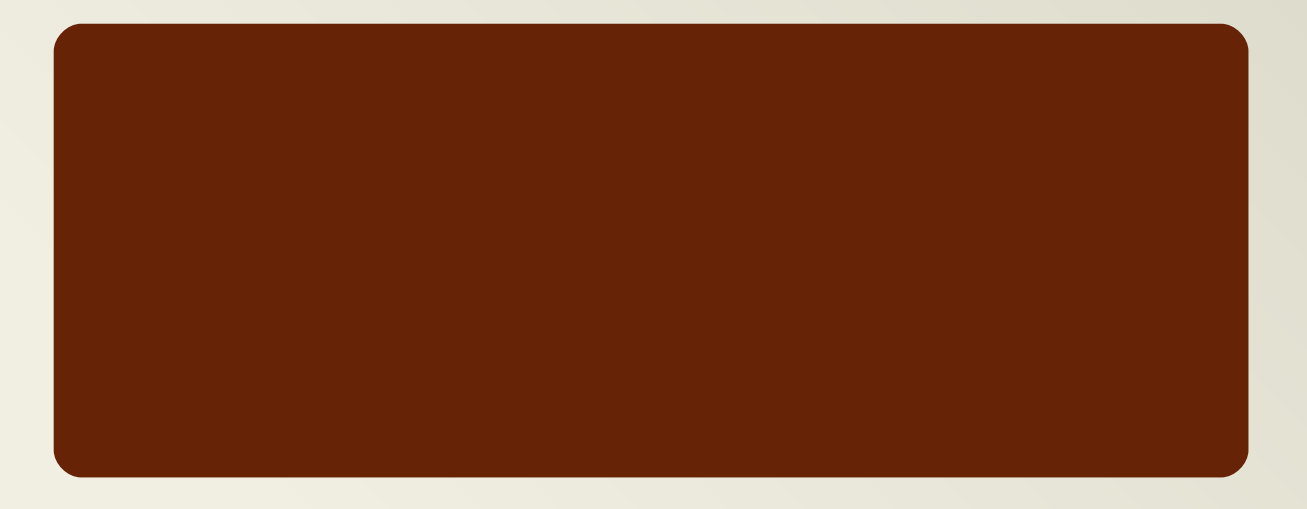

#### **Télévision…**

- ⚫ Effet phi dès une dizaine d'images par seconde
- ⚫ Scintillement :
	- Écrans à tubes cathodiques (30 Hz)
		- ⚪ Quand le faisceau balaye le bas de l'écran, le haut a disparu
		- ⚪ Augmentation de la fréquence de balayage, mais trop coûteux  $\Longrightarrow$  entrelacement
			- ⚪ 2 trames pour une image
	- ⚫ Disparaît vers 50 Hz (mais toujours visible en vision périphérique  $\implies$  moniteurs 75-85 Hz)

## **Images animées**

- ⚫ Plusieurs familles d'images animées :
	- ⚫ Cinéma (super8, 35mm, etc.) : succession d'images « physiques » ;
	- ⚫ Vidéo analogique : flux « continu » de données analogiques (parcours d'un faisceau d'électrons)
		- ⚪ 3 normes (codage des couleurs différents)
			- $\circ$  NTSC : 525 lignes 60 Hz  $\rightarrow$  720 x 480
			- $\circ$  PAL : 625 lignes 50 Hz  $\rightarrow$  768 x 576
			- $\circ$  SECAM : 625 lignes 50 Hz → 768 x 576
- ⚫ Numérique : succession d'images numériques.

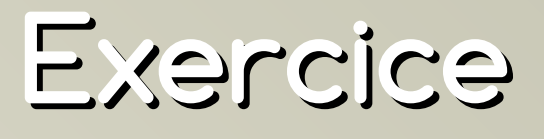

- ⚫ Calculer un ordre de grandeur de débit binaire (théorique) pour le standard SECAM (576 lignes 50 Hz) à 8 bits/composante
	- ⚫ Y (≈Valeur) 374 valeurs par ligne
	- ⚫ U (Bleu Y) : 229 valeurs 1 ligne/2
	- ⚫ V (Rouge Y) : 221 valeurs 1 ligne/2
- $576 \times 374 \times 50 \times 8$ 
	- $+288 \times 229 \times 50 \times 8$
	- $+288 \times 221 \times 50 \times 8$ 
		- $\bullet$  = 138 009 600 bits/s
		- $\bullet$  > 17 Mo/s
	- **→ Besoin d'une compression**

#### **Principes de compression**

- ⚫ Utilisation des redondance inhérentes à l'image en mouvement :
	- ⚫ Spatiale : au sein d'une image (cf. compression de l'image)
	- ⚫ Temporelle : d'une image à l'autre

# **Historique**

#### La norme mpeg-4

### **MPEG-1**

- ⚫ Moving Picture Experts Group, 1988
	- $\bullet$  Image = blocs 16  $\times$  16.
		- ⚪ NTSC : 352×240 pixels à 30 fps
		- ⚪ PAL/SECAM : 352×288 pixels à 25 fps
	- ⚫ Débit ≈ 1,2 Mbit/s (exploitable sur un lecteur de CD-ROM)
- ⚫ Plusieurs techniques
	- ⚫ Images codées séparément
	- ⚫ Frames P (différences avec précédente)
	- ⚫ Frames B (différences avec précédente et suivante)

### **MPEG-1**

- ⚫ Moving Picture Experts Group, 1988
	- $\bullet$  Image = blocs 16  $\times$  16.
		- ⚪ NTSC : 352×240 pixels à 30 fps
		- ⚪ PAL/SECAM : 352×288 pixels à 25 fps
	- ⚫ Débit ≈ 1,2 Mbit/s (exploitable sur un lecteur de CD-ROM)
- ⚫ Plusieurs techniques
	- ⚫ Images codées séparément
	- ⚫ Frames P (différences avec précédente)

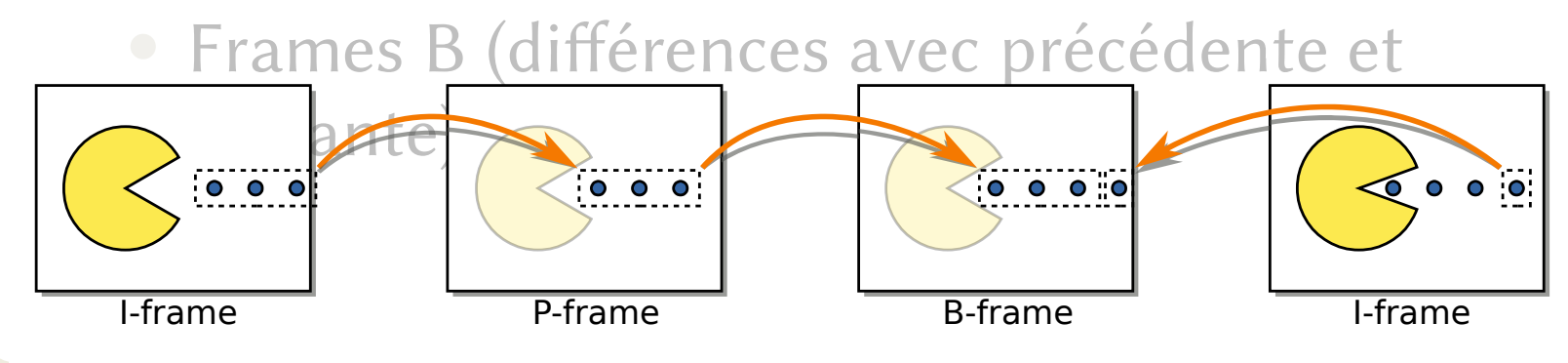

#### **MPEG-2 & 3**

#### $\bullet$  MPEG-2 :

- ⚫ Extension de MPEG-1, 1994
	- ⚪ Pour la télé numérique
		- ⚪ TNT / Satellite
		- ⚪ DVD / VCD
- $\bullet$  MPEG-3 :
	- ⚫ Pour la télé HD
	- Mais MPEG-2 avec de légères modifications est suffisamment performant
	- ⚫ Abandonné

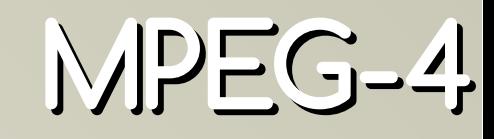

- ⚫ Pour la communication mobile
- ⚫ Gestion de scènes comprenant un ou plusieurs objets vidéos
- ⚫ Plusieurs parties :
	- ⚫ Partie 2 : compression (simple) de la vidéo
	- ⚫ Partie 3 : audio avancé (AAC)
	- ⚫ Partie 10 : compression avancée de la vidéo (AVC)
		- ⚪ Utilisé dans Blu-ray
	- Partie 14 : conteneur (mp4)
	- Partie 17 : sous-titres

# **h.264 / MPEG-4 Part 10 / Advanced Video Coding**

- ⚫ Objectif :
	- ⚫ diminution des bitrates (doubler l'efficacité de la compression)
- ⚫ Fonctionnalités
	- Prédiction inter-trame (temporelle)
	- Prédiction intra-trame (spatiale)
	- Transformation (cf. compression jpeg)
	- ⚫ Codage entropique
	- ⚫ Filtrage anti-blocs (cf. artefacts dans les couleurs unies)
	- **Entrelacement**
	- ⚫ Codage sans-perte *serait* en cours de re-spécification
- ⚫ Non-ouvert
- ⚫ Pour les hautes résolution
- ⚫ Permet la compression sans-perte
- ⚫ Meilleures performances que h264
- ⚫ Ouvert

# **Codecs / conteneurs**

Codec → **co**de/**dec**ode Conteneur → encapsuler les flux de données

### **Exemples de codecs vidéo**

- ⚫ Codecs pris en charge par les navigateurs
	- $\bullet$  h.264
		- ⚪ x264 (VLC)
		- ⚪ OpenH264 (Cisco)
	- ⚫ VP9
		- ⚪ libvpx
		- ⚪ ffvp9 (décodage)

### **Exemples de [conteneurs](https://en.wikipedia.org/wiki/Comparison_of_video_container_formats)**

- ⚫ Vob (Video object file) :
	- ⚫ DVD : Vidéo, Audio, Texte, Menus
- ⚫ AVI (Audio Video Interleave) :
	- ⚫ Microsoft, 1994 : Vidéo, Audio
- ⚫QuickTime (mov) :
	- ⚫ Apple, 1991 : Audio, Vidéo, Effet, Texte
- ⚫ Mp4 (lisible dans un navigateur) :
	- surtout pour mp4 (codec)
- $\bullet$  Матрёшка (mkv):
	- ⚫ Matroska, 2003 : Audio, Vidéo, Texte, Chapitres, Étiquetage, Pièces jointes
	- ⚫ Format ouvert et compatible avec le plus grand nombre de codecs
- ⚫ Webm (lisible dans un navigateur) : *profil d'application* mkv (VP8&9/Vorbis&Opus)

# **Stockage et partage**

- Mail
- ⚫ FTP
- ⚫ Dropbox et assimilés
- ⚫ P2p
	- [https://www.youtube.com/watch?v=w8\\_JHgVN](https://www.youtube.com/watch?v=w8_JHgVNsA8) [sA8](https://www.youtube.com/watch?v=w8_JHgVNsA8)
	- ⚫ <http://coppersurfer.tk/>
	- ⚫ <https://openbittorrent.com/>

# **Sous-titrage**

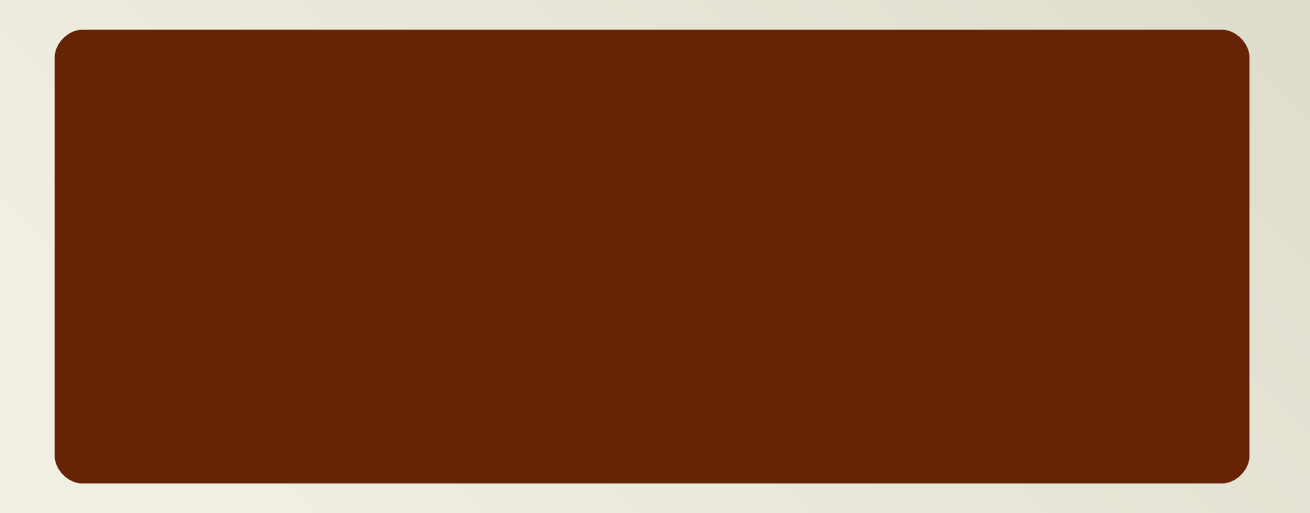

## **Exemples de logiciels de sous-titrage**

- ⚫ Subtitle Workshop (Windows)
	- ⚫ <http://subworkshop.sourceforge.net/download.php>
- ⚫ Jubler (Linux, Mac, Windows)
	- ⚫ <http://jubler.org/download.html>
- ⚫ Subtitle Edit (Windows + Web)
	- ⚫ <http://www.nikse.dk/SubtitleEdit/> <http://www.nikse.dk/SubtitleEdit/Online>
- ⚫ Aegisub (Linux, Mac, Windows)
	- ⚫ <http://www.aegisub.org/>
- ⚫ Gnome Subtitles (Linux w/ gnome)
	- ⚫ <http://www.gnomesubtitles.org/>
- ⚫ Subtitle Editor (Linux)
	- ⚫ <http://home.gna.org/subtitleeditor/>
- ⚫ Outils en ligne (Attention aux paramètres de publication de la vidéo)
	- Amara  $\rightarrow$  <https://amara.org/fr/>
	- ⚫ Youtube → <https://www.youtube.com/>

## **Les étapes successives du sous-titrage**

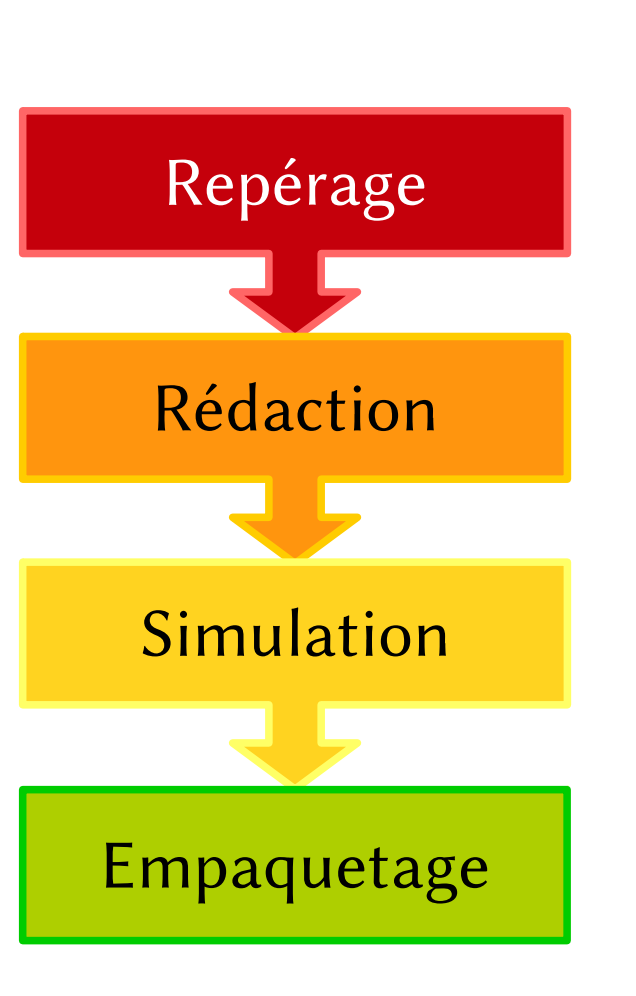

- ⚫ Identification des *time codes* (et transcription du texte)
- ⚫ Traduction (quand il s'agit d'une traduction) ou adaptation du contenu
- ⚫ Lecture du sous-titre en conditions dernières corrections
- ⚫ Choix d'un format approprié pour la diffusion des sous-titres (et du film)

# **Le repérage**

- ⚫ Pour chaque sous-titre, un *time-code* d'arrivée et un de sortie
	- ⚫ 1" < durée d'affichage < 7" (Amara)
- ⚫ Vitesse de lecture
	- $\bullet$  12-15 c/s (CSA)
	- $\bullet$  8-25  $c/s$  (Amara)
	- $3 \text{ m/s}$  (BBC, Karamitroglou)
- 1 ou 2 lignes

Repérage

 $\bullet$  < 40 c/ligne (Karamitroglou)

## **La rédaction**

- ⚫ La rédaction (ou la traduction) cf. guidelines
- ⚫ En général, on considère que le sous-titre est une adaptation et doit se faire oublier, quitte à modifier légèrement le sens…
- ⚫ …mais certains préfèrent perdre en lisibilité pour gagner en précision. (cf. transcription pour malentendants)

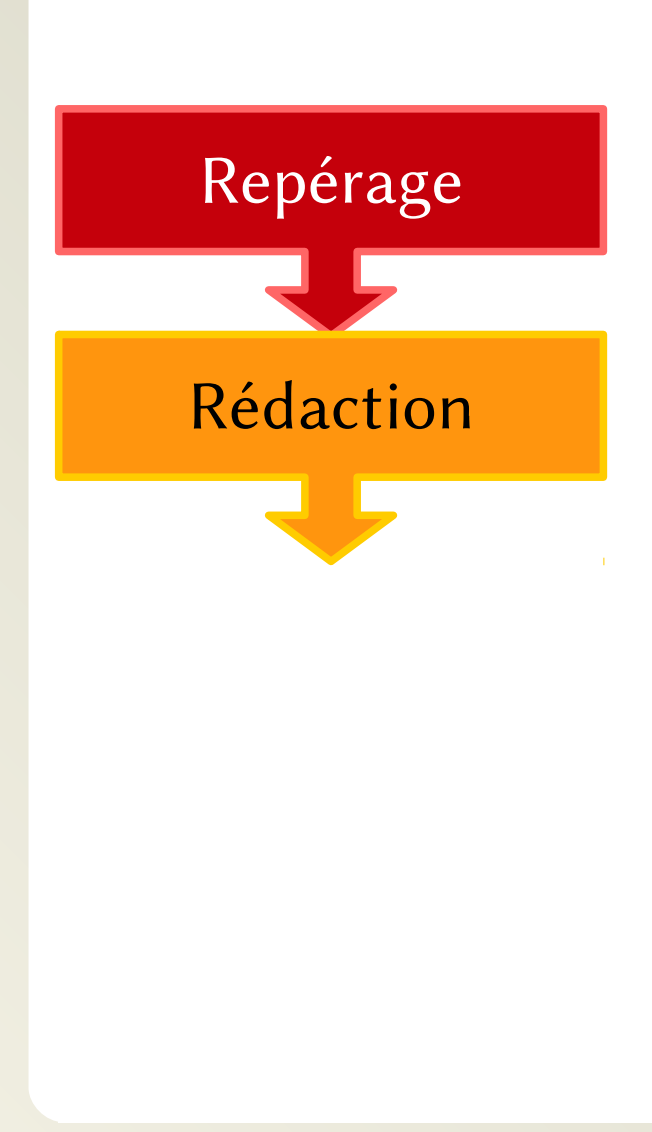

### **La simulation**

- ⚫ Visionnage des sous-titres avec la vidéo, pour estimer sa qualité/lisibilité
- ⚫ Souvent ce n'est pas le traducteur qui fait cette étape
- ⚫ Dernières corrections (texte, synchronisation, etc.)

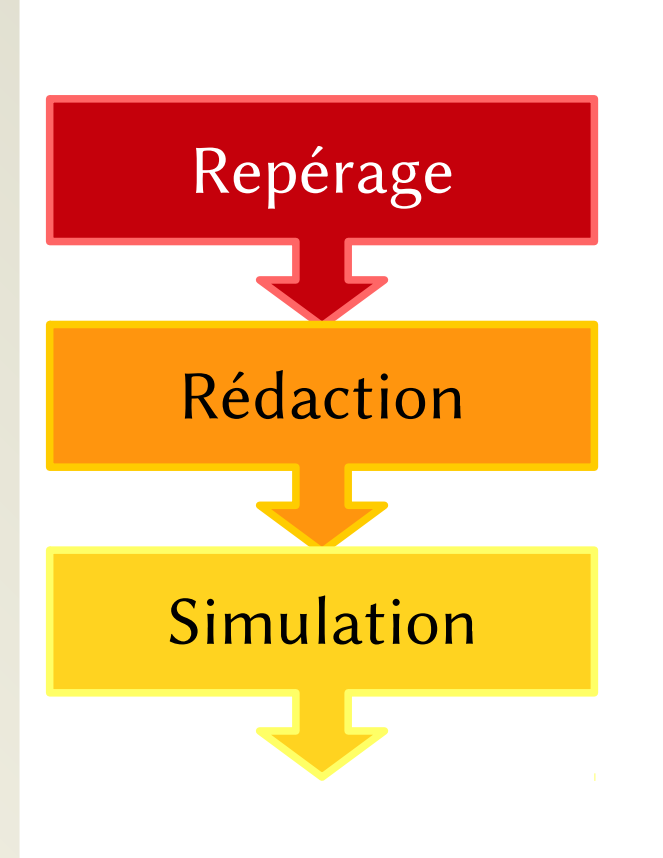

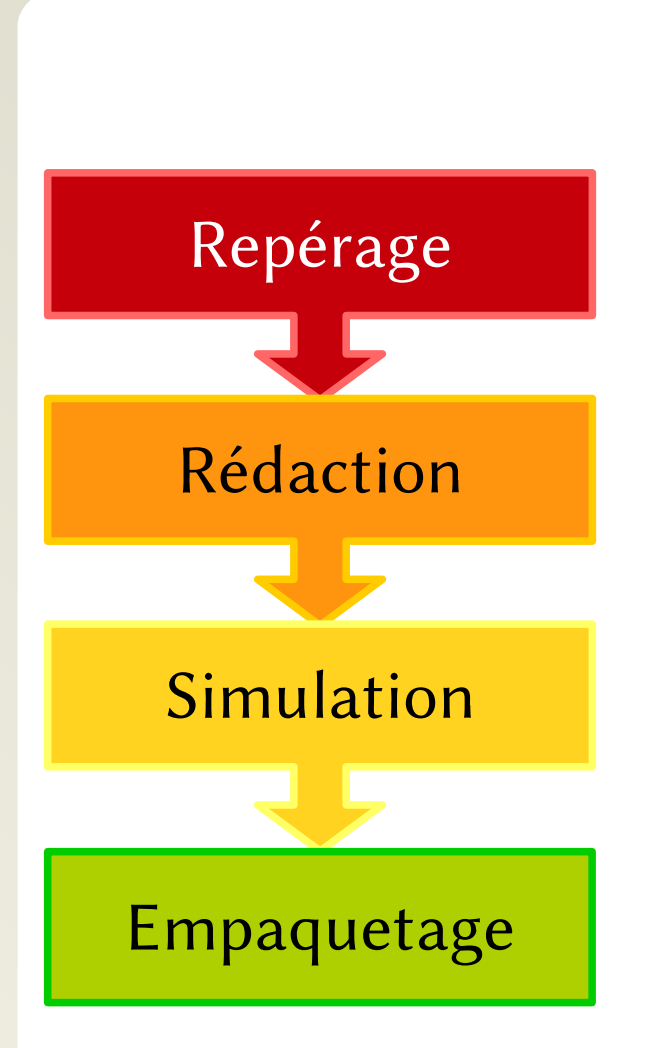

# **L'empaquetage…**

- ⚫ Choix du format en fonction du support de destination
- ⚫ Intégration au support

## **Le repérage en pratique**

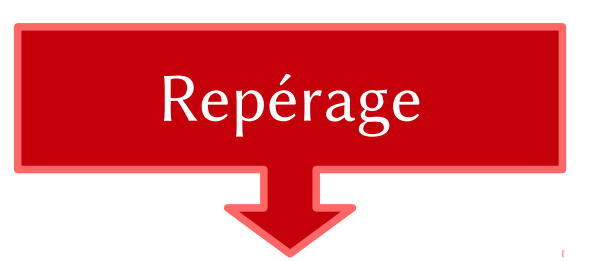

- ⚫ En général le logiciel va permettre la lecture du média et de marquer des points d'entrée et de sortie
- ⚫ Dans subtitle workshop :
	- $\bullet \Box (Alt + z / Alt + x)$  points d'entrée sortie d'un nouveau sous-titre
	- $\bullet$   $\blacksquare$  (Alt+c / Alt+v) points d'entrée sortie d'un sous-titre existant
		- ⚫ Vérifier (CpS = caractères par seconde)

### **La traduction**

⚫ Certains logiciels de soustitres permettent la traduction (on conserve les *time codes* et la transcription) et une 2<sup>e</sup> colonne permet de traduire

Repérage

Rédaction

- Dans subtitle workshop
	- ⚫ Attention, après on sauvegarde indépendamment original et traduction

# **Empaquetage**

#### Ou le codage des sous-titres

Voir aussi :

<https://www.matroska.org/technical/specs/subtitles/index.html>

### **Bitmap subtitle streams**

#### ⚫ DVD (Vobsub), Blu-ray (BD-SUP), etc.

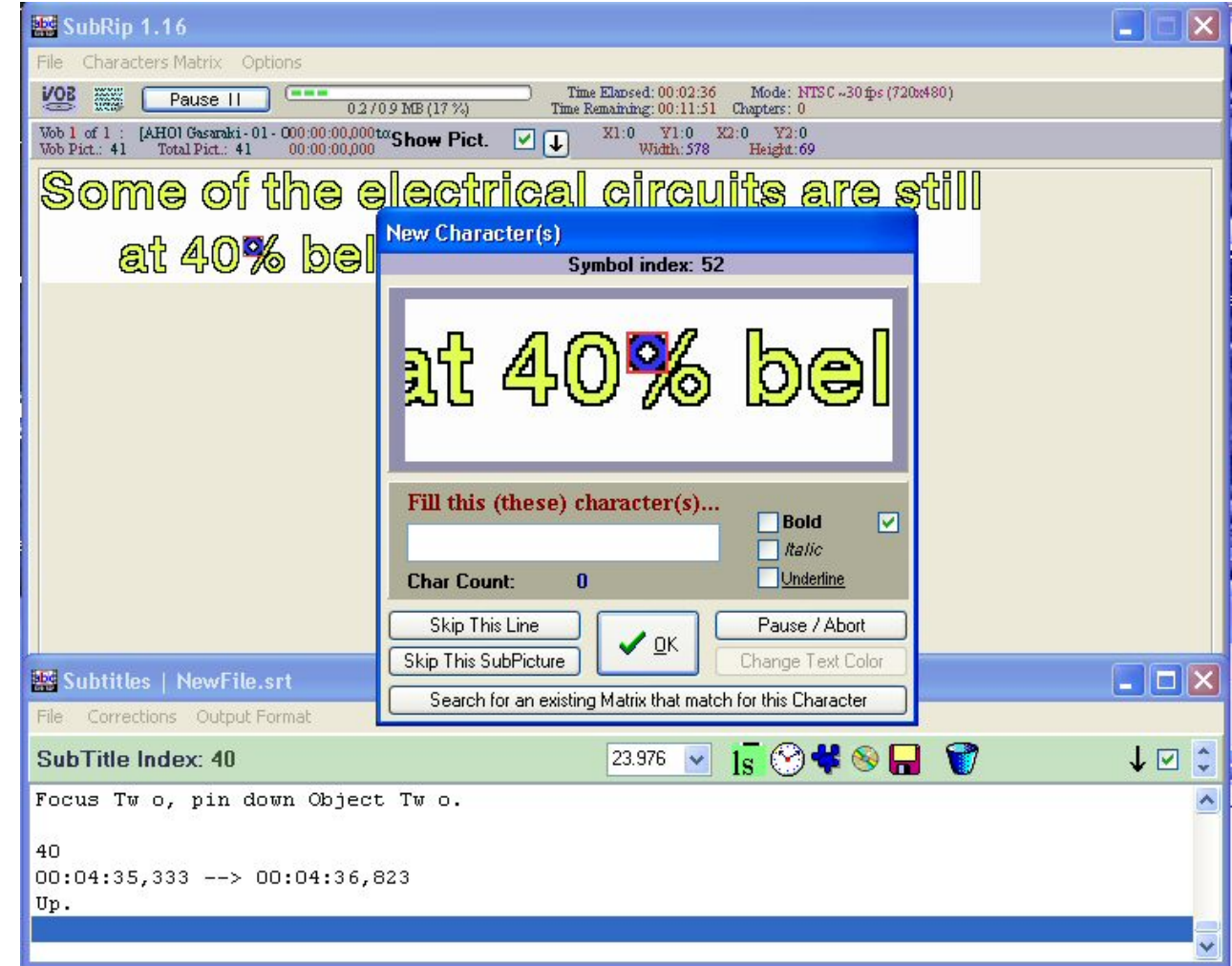

### **Sous-titres texte**

- ssa : substation alpha
	- ⚫ Timing
	- ⚫ Texte + Mise en forme élaborée
	- ⚫ Position
- srt : SubRip
	- ⚫ Timing
	- ⚫ Texte + Gras, Italiques, Souligné
- ⚫ WebVTT
	- ⚫ Timing
	- ⚫ Texte + Mise en forme élaborée
	- <https://w3c.github.io/webvtt/>

[https://developer.mozilla.org/en-US/docs/Web/API/Web\\_Video\\_Text\\_Tracks\\_Format](https://developer.mozilla.org/en-US/docs/Web/API/Web_Video_Text_Tracks_Format)

# **Encodage du texte et risque de** 文字化け

- ⚫ Moji : Caractère
- ⚫ Baké : Changé

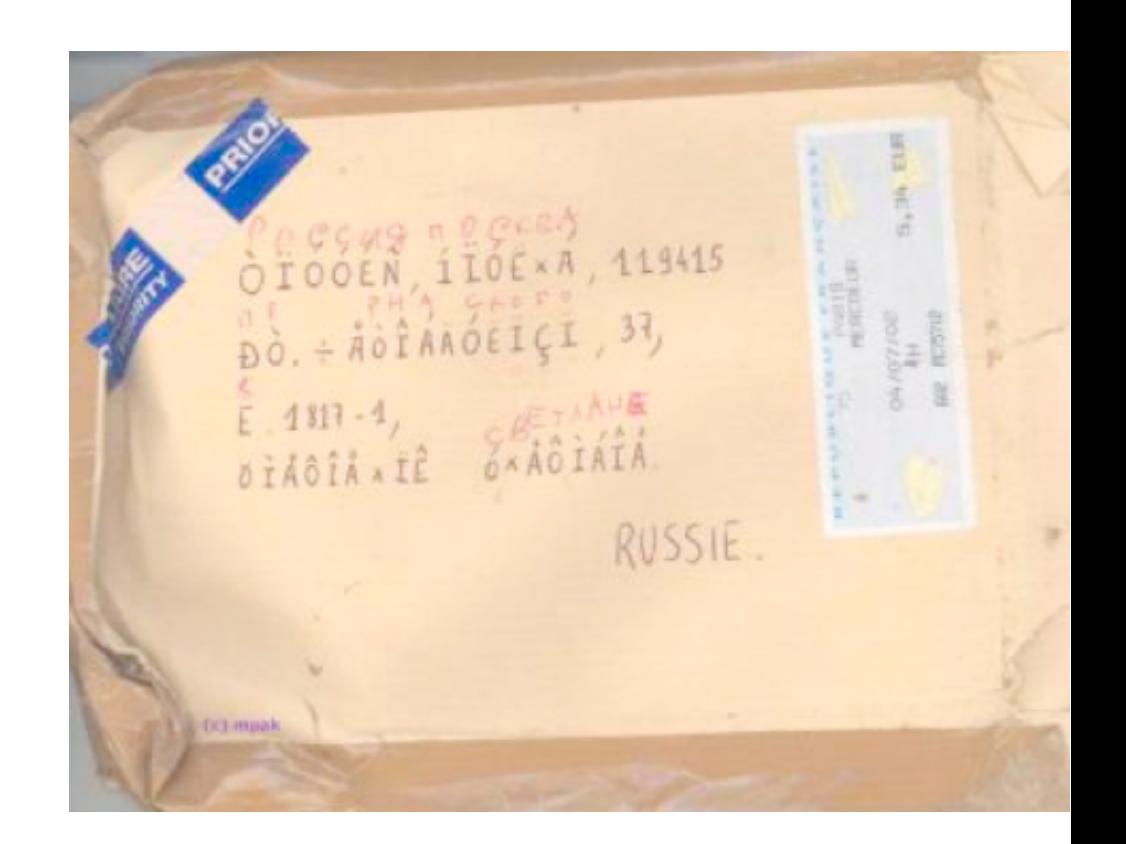

### **Le code ASCII**

⚫ American Standard Code for Information Interchange

**USASCII** code chart

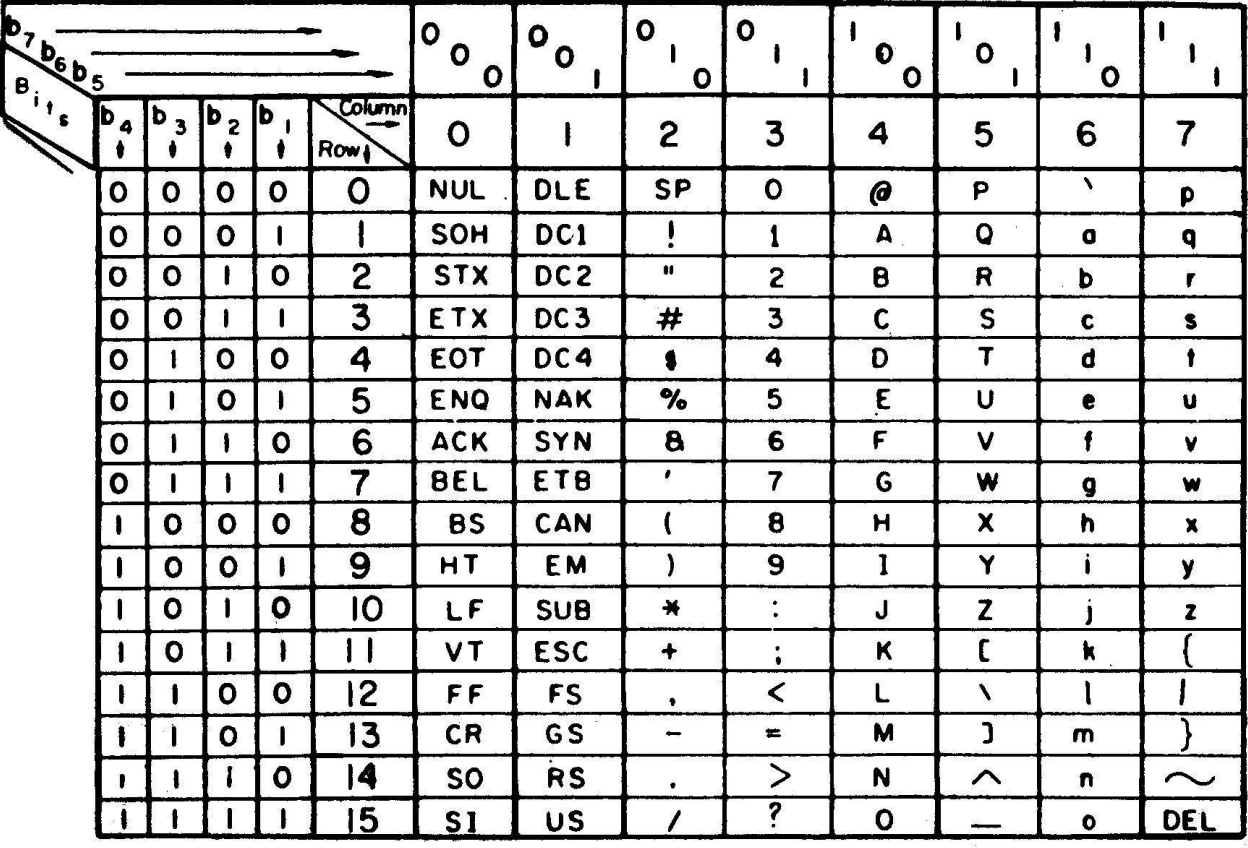

## **Unicode**

- ⚫ Objectif : régler le problème du *Mojibaké*
- ⚫ Unicode est un code qui associe un identifiant unique à chaque caractère, indépendamment du système d'exploitation, du logiciel et de la langue.
	- ⚫ 10 principes (universalité, efficacité, caractères pas glyphes, sémantiques, texte brut, ordre logique, unification, composition dynamique, stabilité, convertibilité)
- ⚫ DOIT ÊTRE UTILISÉ POUR LES FICHIERS WEBVTT

#### **Intégration dans la balise**  <video>

⚫ Pour compatibilité voir [https://developer.mozilla.org/en-US/docs/](https://developer.mozilla.org/en-US/docs/Web/HTML/Element/track) [Web/HTML/Element/track](https://developer.mozilla.org/en-US/docs/Web/HTML/Element/track)

<video src="mavideo.webm" controls preload="auto"> <track kind="subtitles" src="messt.vtt" label="st fr" srclang="fr" default />

#### </video>

## **Empaqueter… votre projet**

- ⚫ Version « pour la télé »
	- la taille n'est pas un problème;
	- ⚫ vidéo et sous-titres dans un seul fichier ;
	- ⚫ spectateur peut afficher les sous-titres ou non ;
	- ⚫ **Conseil**
		- ⚪ **Conteneur mkv : [https://mkvtoolnix.download](https://mkvtoolnix.download/)**
		- ⚪ **Codec/débit binaire : à vous de voir**
- Version « Web »
	- ⚫ **Principalement** 2 conteneurs
		- ⚪ mp4 & webm
	- Codecs associés
		- $\circ$  mp4 (h.264 + mp3) / webm (VP8 + ogg Vorbis)
	- ⚫ Débits binaires : à vous de voir pour être lisible sans ralentissement avec une connexion 3G+
	- Sous-titres :
		- ⚪ WebVTT : <https://atelier.u-sub.net/srt2vtt/>

#### **Conversion et empaquetage**

- ⚫ Conversion
	- Handbrake (Linux, Windows, Mac)
		- ⚪ <https://handbrake.fr/>
	- ⚫ Xmedia Recode (Windows)
		- ⚪ <http://www.xmedia-recode.de/download.html>
	- VLC (Linux, Windows, Mac)
		- ⚪ <http://www.videolan.org/vlc/>
- ⚫ Multiplexage
	- ⚫ MKVToolNix GUI (Linux, Windows, Mac)
		- ⚪ <https://mkvtoolnix.download/downloads.html>